### <span id="page-0-0"></span>Towards a Visual SPARQL-DL Query Builder

#### Christian Gimenez<sup>1</sup> Germán Braun<sup>1,3</sup> Laura Cecchi<sup>1</sup> Pablo Fillottrani2,<sup>4</sup>

Universidad Nacional del Comahue Universidad Nacional del Sur Consejo Nacional de Investigaciones Científicas y Técnicas (CONICET) <sup>4</sup> Comisión de Investigaciones Científicas de la Provincia de Buenos Aires (CIC)

#### XXIV Congreso Argentino de Ciencias de la Computación Octubre 2018

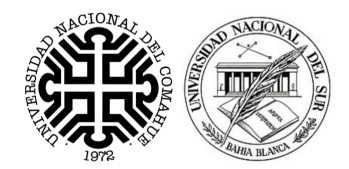

**RY-ND** 

### **Contents**

#### **[Introduction](#page-2-0)**

- **•** [Objective](#page-3-0)
- [crowd](#page-13-0)
- [SPARQL-DL](#page-20-0)
- 2 [A UML-like Graphical Language for SPARQL-DL](#page-26-0)
	- [UML-like VQL](#page-27-0)
	- [SPARQL-DL Encoding](#page-33-0)

### **[Implementation](#page-40-0)**

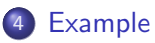

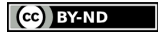

#### <span id="page-2-0"></span>**[Introduction](#page-2-0)**

- **•** [Objective](#page-3-0)
- [crowd](#page-13-0)
- [SPARQL-DL](#page-20-0)

2 [A UML-like Graphical Language for SPARQL-DL](#page-26-0)

- [UML-like VQL](#page-27-0)
- [SPARQL-DL Encoding](#page-33-0)

#### **[Implementation](#page-40-0)**

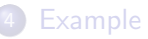

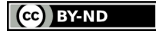

#### <span id="page-3-0"></span>**[Introduction](#page-2-0) •** [Objective](#page-3-0)

- [crowd](#page-13-0)
- [SPARQL-DL](#page-20-0)

2 [A UML-like Graphical Language for SPARQL-DL](#page-26-0)

- [UML-like VQL](#page-27-0)
- [SPARQL-DL Encoding](#page-33-0)

#### **[Implementation](#page-40-0)**

• We have a big ontology.

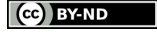

- We have a big ontology.
- How can we query it?.

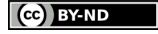

- We have a big ontology.
- How can we query it?.
- But OWLlink/DIG is difficult to use!

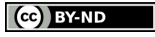

- We have a big ontology.
- How can we query it?.
- But OWLlink/DIG is difficult to use!
- We want to query whatever we want!
- We have a big ontology.
- How can we query it?.
- But OWLlink/DIG is difficult to use!
- We want to query whatever we want!
	- Not only data, structure too!
- We have a big ontology.
- How can we query it?.
- But OWLlink/DIG is difficult to use!
- We want to query whatever we want!
	- Not only data, structure too!
- It would be awesome if it is a graphical language!

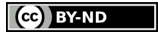

- We have a big ontology.
- How can we query it?.
- But OWLlink/DIG is difficult to use!
- We want to query whatever we want!
	- Not only data, structure too!
- It would be awesome if it is a graphical language!

#### Then, we want to:

• Make queries.

- We have a big ontology.
- How can we query it?.
- But OWLlink/DIG is difficult to use!
- We want to query whatever we want!
	- Not only data, structure too!
- It would be awesome if it is a graphical language!

#### Then, we want to:

- Make queries.
- With great expressivenes.

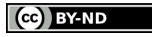

- We have a big ontology.
- How can we query it?.
- But OWLlink/DIG is difficult to use!
- We want to query whatever we want!
	- Not only data, structure too!
- It would be awesome if it is a graphical language!

#### Then, we want to:

- Make queries.
- With great expressivenes.
- Easy to read, write and understand.

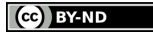

<span id="page-13-0"></span>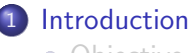

#### • [Objective](#page-3-0)

- [crowd](#page-13-0)
- [SPARQL-DL](#page-20-0)

2 [A UML-like Graphical Language for SPARQL-DL](#page-26-0)

- [UML-like VQL](#page-27-0)
- [SPARQL-DL Encoding](#page-33-0)

#### **[Implementation](#page-40-0)**

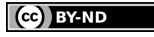

Web tool for graphical ontology modelling

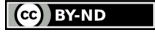

Web tool for graphical ontology modelling

#### Why crowd?

• Web tool.

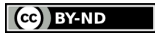

Web tool for graphical ontology modelling

#### Why crowd?

- Web tool.
- Adaptable and expandable.

Web tool for graphical ontology modelling

#### Why crowd?

- Web tool.
- Adaptable and expandable.
- Supports UML as graphical language.

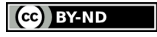

Web tool for graphical ontology modelling

#### Why crowd?

- Web tool.
- Adaptable and expandable.
- Supports UML as graphical language.
- Berardi et al. encoding to OWL 2 and reasoning support.

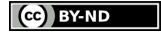

#### A crowd screeshot

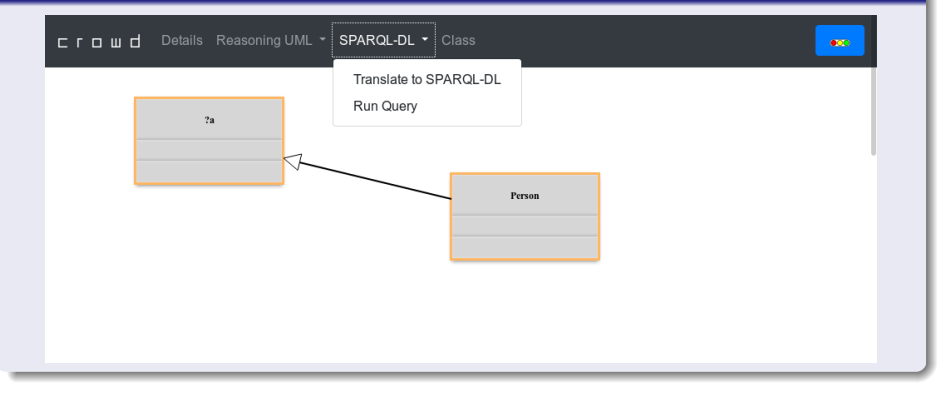

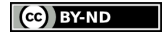

<span id="page-20-0"></span>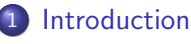

- [Objective](#page-3-0)
- [crowd](#page-13-0)
- [SPARQL-DL](#page-20-0)

2 [A UML-like Graphical Language for SPARQL-DL](#page-26-0)

- [UML-like VQL](#page-27-0)
- [SPARQL-DL Encoding](#page-33-0)

#### **[Implementation](#page-40-0)**

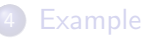

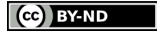

A Query Language for OWL-DL ontologies significantly more expressive than existing DL QL.

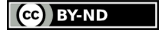

A Query Language for OWL-DL ontologies significantly more expressive than existing DL QL.

### Why SPARQL-DL?

• Allows combined ABox, RBox and TBox queries.

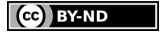

A Query Language for OWL-DL ontologies significantly more expressive than existing DL QL.

### Why SPARQL-DL?

- Allows combined ABox, RBox and TBox queries.
- Aligned with SPARQL.

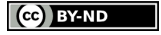

A Query Language for OWL-DL ontologies significantly more expressive than existing DL QL.

#### Why SPARQL-DL?

- Allows combined ABox, RBox and TBox queries.
- Aligned with SPARQL.
- Can be used on top of OWL-DL reasoners.

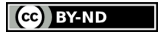

A Query Language for OWL-DL ontologies significantly more expressive than existing DL QL.

### Why SPARQL-DL?

- Allows combined ABox, RBox and TBox queries.
- Aligned with SPARQL.
- Can be used on top of OWL-DL reasoners.

```
SELECT * WHERE \{Class(?x), Class(?y),\}DirectSubclassOf(?y, ?x)}
```
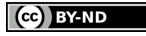

#### <span id="page-26-0"></span>**[Introduction](#page-2-0)**

- [Objective](#page-3-0)
- [crowd](#page-13-0)
- [SPARQL-DL](#page-20-0)

### 2 [A UML-like Graphical Language for SPARQL-DL](#page-26-0)

- [UML-like VQL](#page-27-0)
- [SPARQL-DL Encoding](#page-33-0)

#### **[Implementation](#page-40-0)**

#### <span id="page-27-0"></span>**[Introduction](#page-2-0)**

- [Objective](#page-3-0)
- [crowd](#page-13-0)
- [SPARQL-DL](#page-20-0)

2 [A UML-like Graphical Language for SPARQL-DL](#page-26-0) [UML-like VQL](#page-27-0)

• [SPARQL-DL Encoding](#page-33-0)

#### **[Implementation](#page-40-0)**

#### UML-like VQL

Let's define a UML-like Visual Query Language.

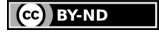

#### UML-like VQL

Let's define a UML-like Visual Query Language.

• *crowd* has UML support.

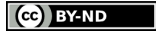

#### UML-like VQL

Let's define a UML-like Visual Query Language.

- *crowd* has UML support.
- **UML** is well-known.

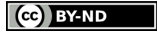

#### UML-like VQL

Let's define a UML-like Visual Query Language.

- crowd has UML support.
- **O** UML is well-known
- We allow to use variables as classifier names. For example: ?person

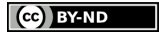

#### UML-like VQL

Let's define a UML-like Visual Query Language.

- crowd has UML support.
- **O** UML is well-known
- We allow to use variables as classifier names.

For example: ?person

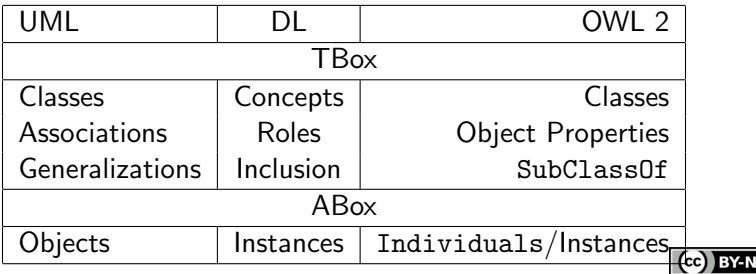

<span id="page-33-0"></span>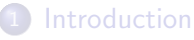

- [Objective](#page-3-0)
- **•** [crowd](#page-13-0)
- [SPARQL-DL](#page-20-0)
- 2 [A UML-like Graphical Language for SPARQL-DL](#page-26-0) [UML-like VQL](#page-27-0)
	- [SPARQL-DL Encoding](#page-33-0)

#### **[Implementation](#page-40-0)**

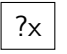

 $?_X$  SELECT \* WHERE  ${Class(?_X)}$ 

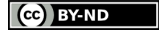

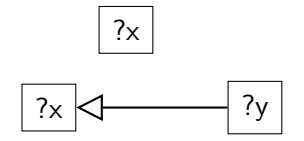

 $?_{\text{X}}$  SELECT \* WHERE  $\{\text{Class}(?_{\text{X}})\}\$ SELECT  $*$  WHERE  $\{Class(?x), Class(?y),\}$ DirectSubclassOf(?y, ?x)}

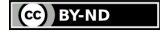

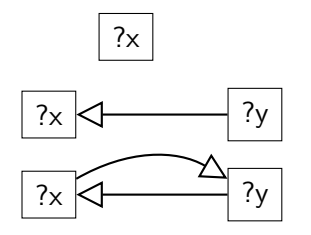

 $?_x$  SELECT \* WHERE  ${Class(?_x)}$ SELECT  $*$  WHERE  $\{Class(?x), Class(?y),\}$ DirectSubclassOf(?y, ?x)}

 $\overline{?_x}$   $\overline{?_y}$  SELECT \* WHERE {Class(?x), Class(?y), EquivalentClass(?x, ?y)}

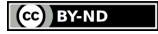

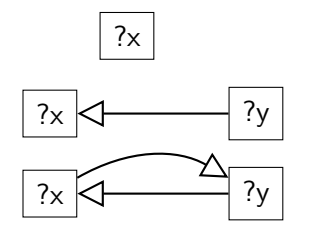

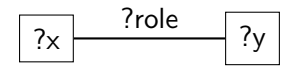

SELECT  $*$  WHERE  $\{Class(?x)\}$ 

SELECT  $*$  WHERE  $\{Class(?x), Class(?y),\}$ DirectSubclassOf(?y, ?x)}

 $\overline{?_x}$   $\overline{?_y}$  SELECT \* WHERE {Class(?x), Class(?y), EquivalentClass(?x, ?y)}

 $\overline{?}$  ?role  $\overline{?}$   $\overline{?}$ Domain(?role, ?x), Range(?role, ?y)}

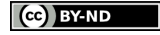

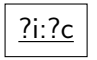

 $?i:?c$  SELECT \* WHERE  $\{Type(?i, ?c)\}$ 

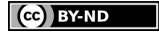

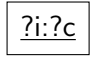

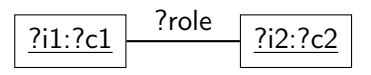

 $?i:?c$  SELECT \* WHERE  $\{Type(?i, ?c)\}$ 

SELECT \* WHERE { PropertyValue(?c1, ?role, ?c2), Type(?i1, ?c1), Type(?i2, ?c2)}

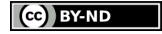

<span id="page-40-0"></span>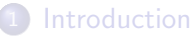

- [Objective](#page-3-0)
- [crowd](#page-13-0)
- [SPARQL-DL](#page-20-0)

2 [A UML-like Graphical Language for SPARQL-DL](#page-26-0)

- [UML-like VQL](#page-27-0)
- [SPARQL-DL Encoding](#page-33-0)

#### **[Implementation](#page-40-0)**

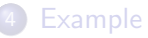

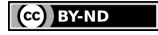

### crowd Architecture

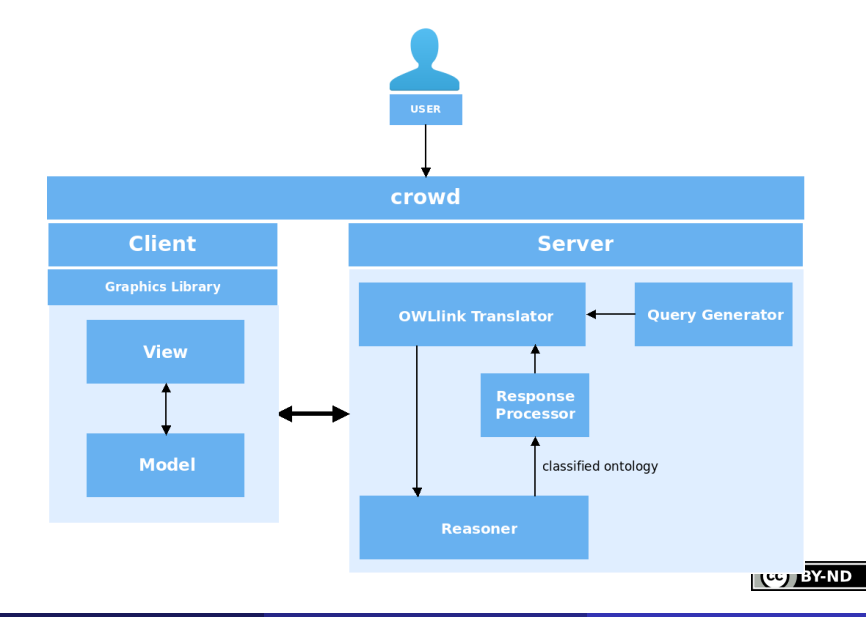

### crowd Architecture

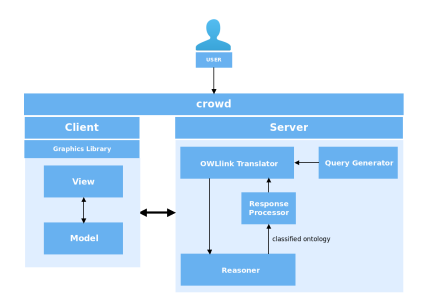

Back-end steps for processing the query modelled by the user.

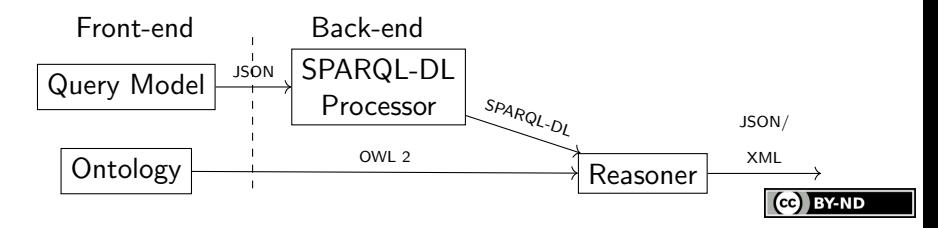

<span id="page-43-0"></span>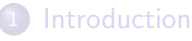

- [Objective](#page-3-0)
- [crowd](#page-13-0)
- [SPARQL-DL](#page-20-0)

2 [A UML-like Graphical Language for SPARQL-DL](#page-26-0)

- [UML-like VQL](#page-27-0)
- [SPARQL-DL Encoding](#page-33-0)

#### **[Implementation](#page-40-0)**

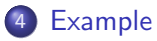

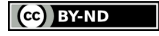

### UML-like Query

A query expressed in UML-like class diagram model.

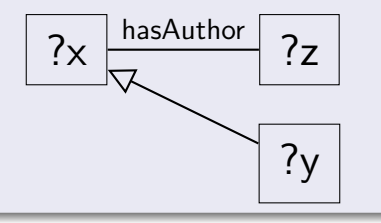

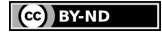

### UML-like Query

A query expressed in UML-like class diagram model.

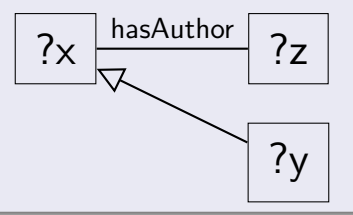

#### SPARQL-DL Encoding

SELECT ?x,?z,?y WHERE  ${Class(?x)}$ ,  $Class(?z)$ ,  $Class(?y)$ ,

### UML-like Query

A query expressed in UML-like class diagram model.

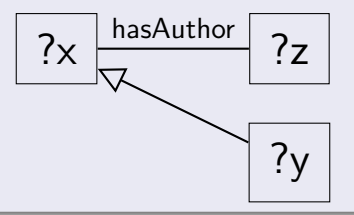

#### SPARQL-DL Encoding

SELECT ?x,?z,?y WHERE {Class(?x), Class(?z), Class(?y), DirectSubclassOf(?y,?x),

### UML-like Query

A query expressed in UML-like class diagram model.

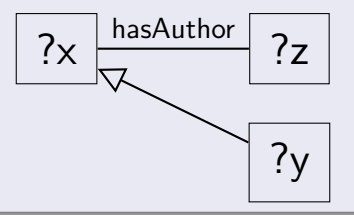

#### SPARQL-DL Encoding

```
SELECT ?x,?z,?y WHERE
{Class(?x)}, Class(?z), Class(?y),
  DirectSubclassOf(?y,?x),
  Domain(?x,:hasAuthor), Range(?z,:hasAuthor)
}
```
# Thank you!

### Questions?

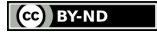

### <span id="page-49-0"></span>License

Unless where otherwise stated:

CC-By-ND

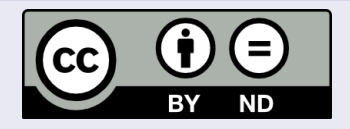

```
This work is licensed under the Creative Commons
Attribution-NoDerivatives 4.0 International License.
To view a copy of this license, visit
http://creativecommons.org/licenses/by-nd/4.0/.
```
Universidad Nacional del Comahue logo obtained from the official page at <http://uncoma.edu.ar/> all right reserved.

Universidad Nacional del Sur logo obtained from the official page at <http://uns.edu.ar> all right reserved.

**RY-ND**